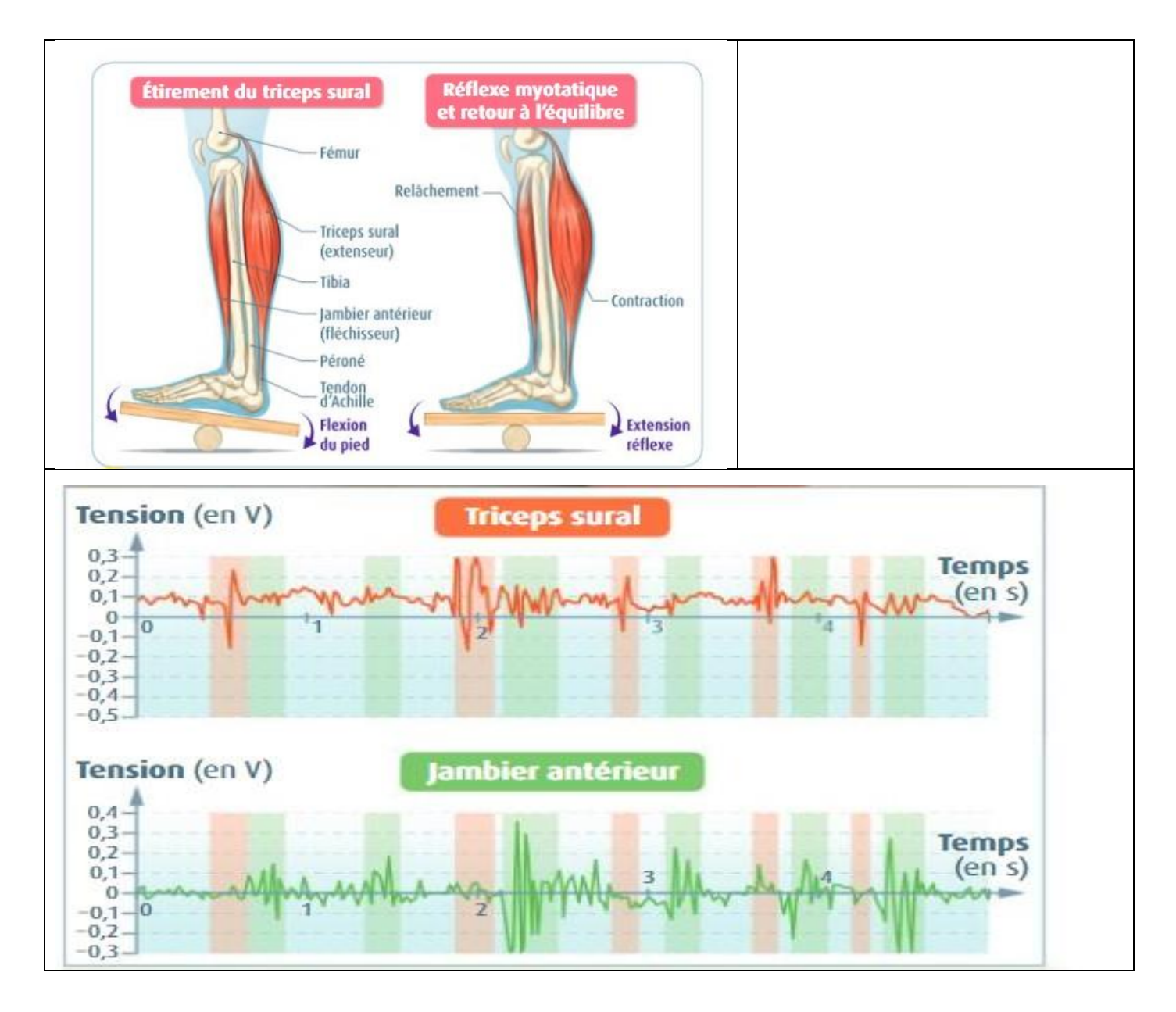

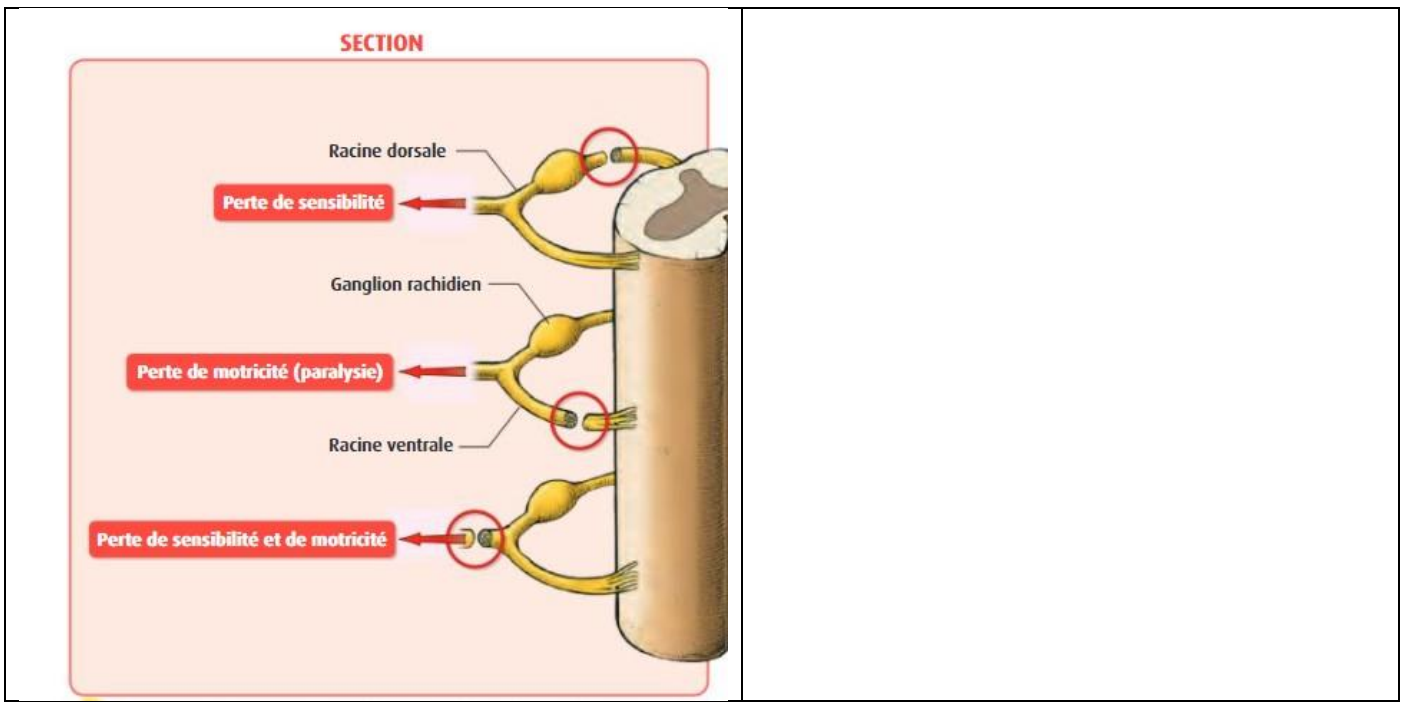

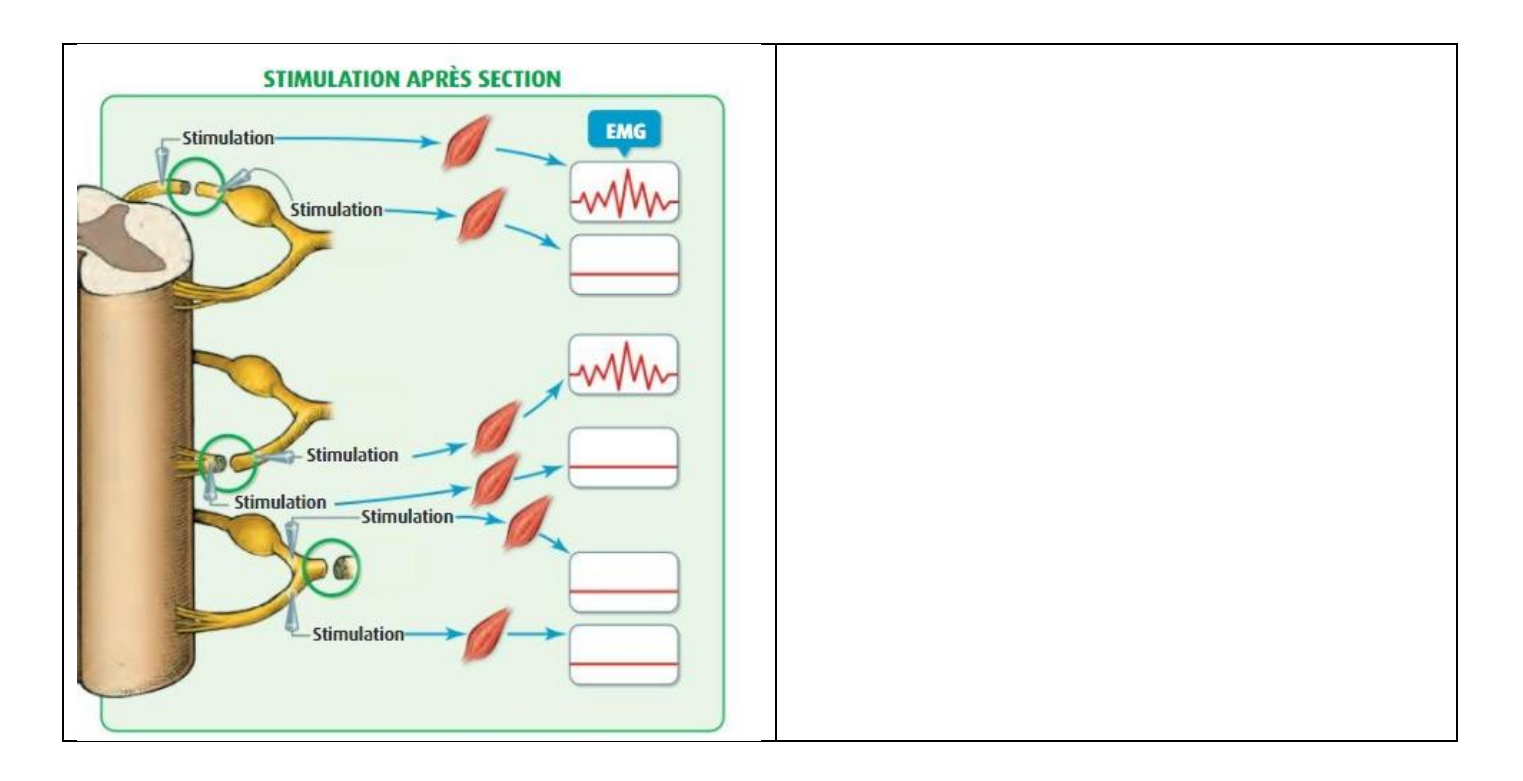

## Vidéo n°2 + QCM + schéma

Ci-dessous : microscope optique (différents grossissements)

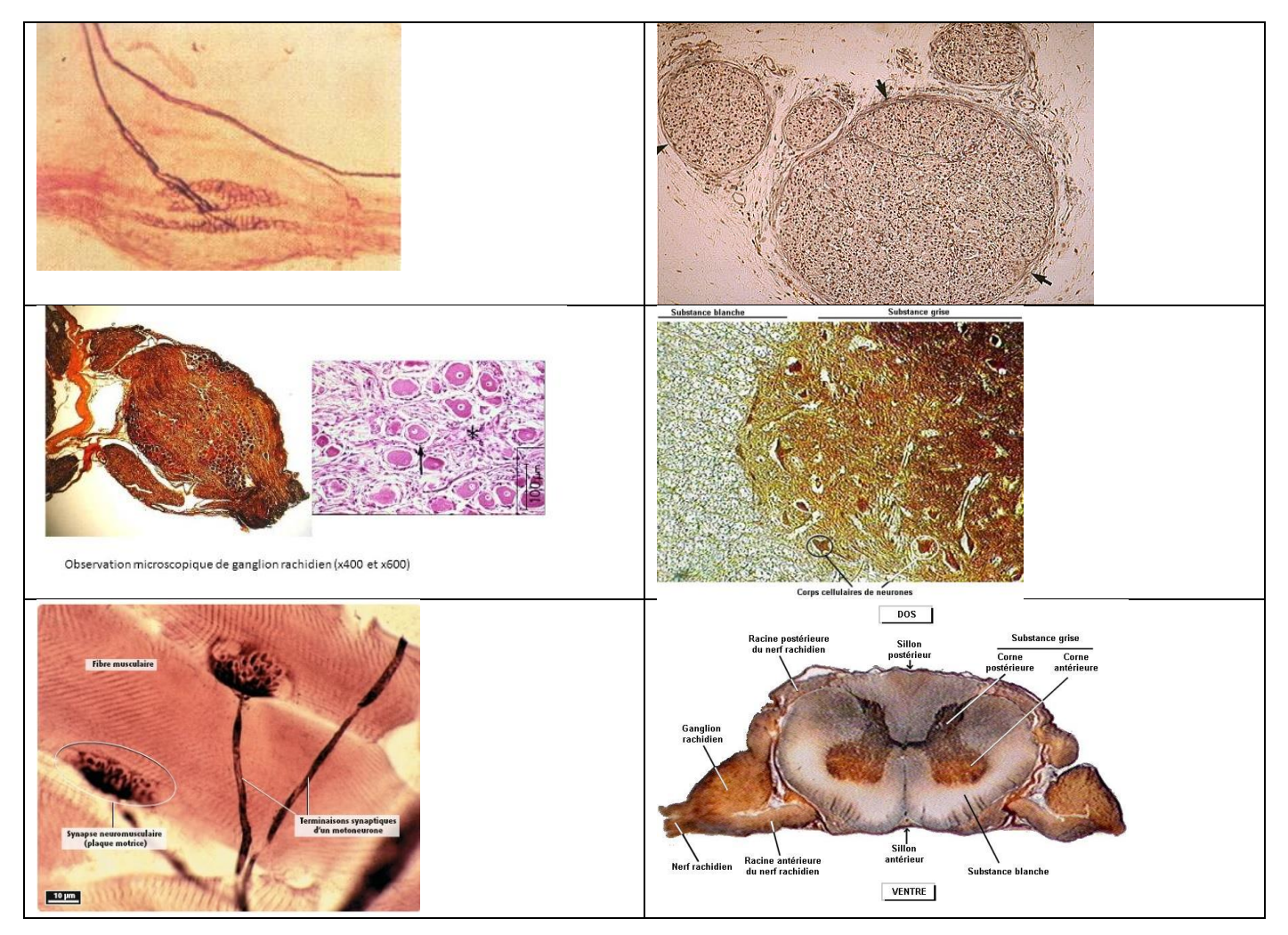

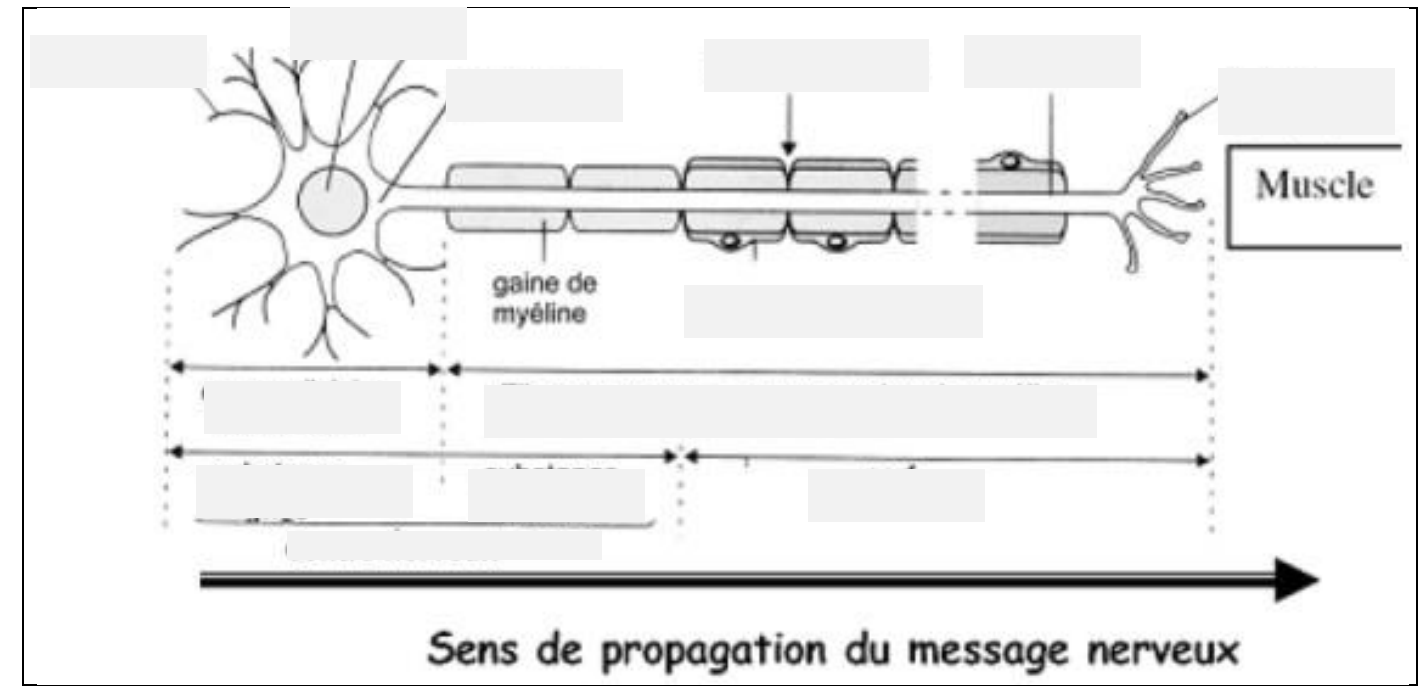

=> logiciel nerf.exe

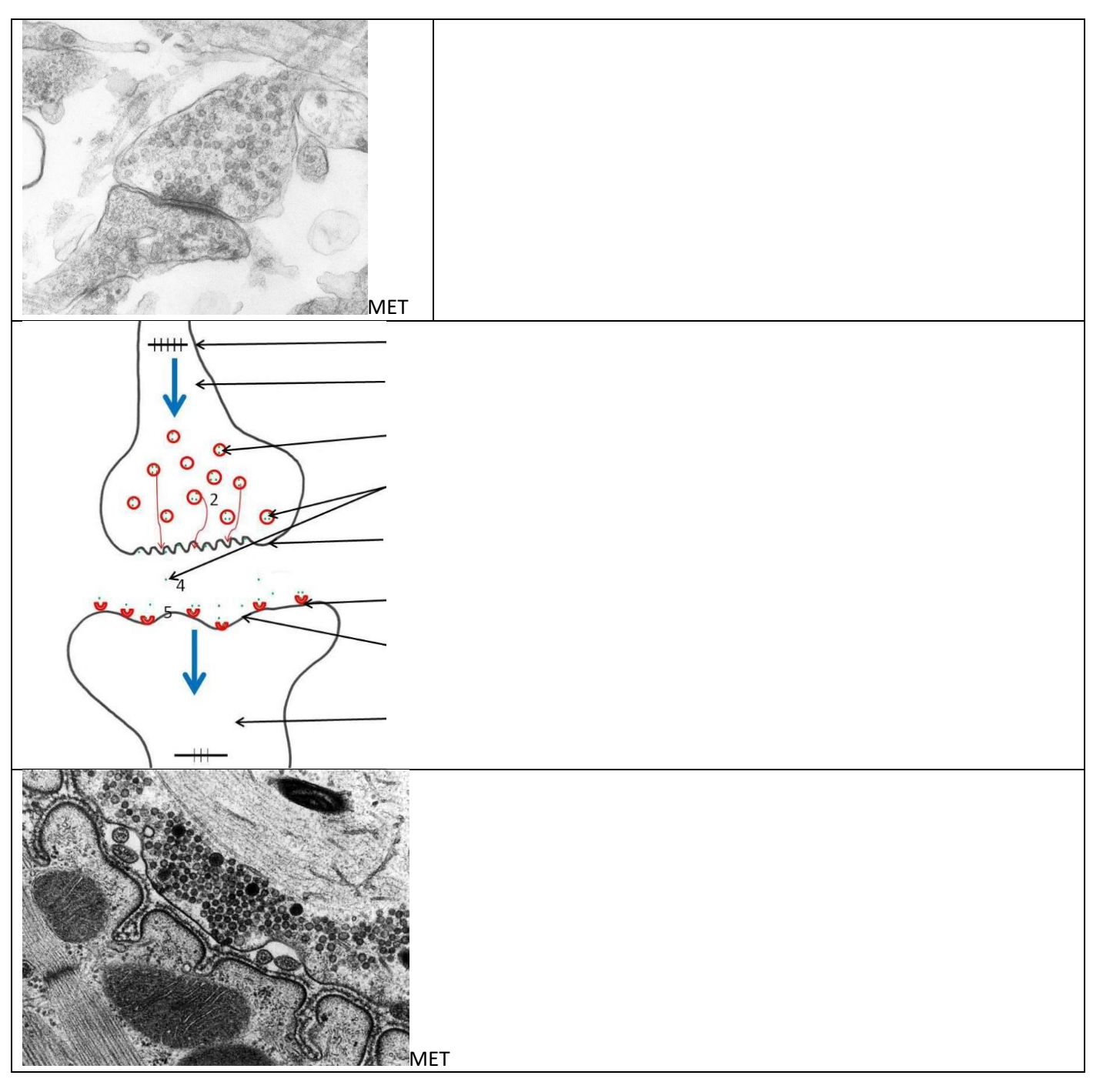